# PlcNull Members

**Namespace:** IPS7Lnk.Advanced **Assemblies:** IPS7LnkNet.Advanced.dll, IPS7LnkNet.Advanced.dll The [PlcNull](https://wiki.traeger.de/en/software/sdk/s7/net/api/ips7lnk.advanced.plcnull) type exposes the following members.

# <span id="page-0-0"></span>**Constructors**

## <span id="page-0-1"></span>PlcNull(PlcAddress)

Initializes a new instance of the [PlcNull](https://wiki.traeger.de/en/software/sdk/s7/net/api/ips7lnk.advanced.plcnull) class using the specified address.

#### **C#**

public PlcNull(PlcAddress address)

#### **Parameters**

#### address [PlcAddress](https://wiki.traeger.de/en/software/sdk/s7/net/api/ips7lnk.advanced.plcaddress)

The address there the logical null value is to be located.

#### **Exceptions**

#### [ArgumentNullException](https://docs.microsoft.com/en-us/dotnet/api/system.argumentnullexception)

The address is a null reference (Nothing in Visual Basic).

### <span id="page-0-2"></span>PlcNull(PlcAddress, Int32)

Initializes a new instance of the [PlcNull](https://wiki.traeger.de/en/software/sdk/s7/net/api/ips7lnk.advanced.plcnull) class using the specified address and length.

#### **C#**

```
public PlcNull(PlcAddress address, int length)
```
#### **Parameters**

#### address [PlcAddress](https://wiki.traeger.de/en/software/sdk/s7/net/api/ips7lnk.advanced.plcaddress)

The address there the logical null value is to be located.

#### length [Int32](https://docs.microsoft.com/en-us/dotnet/api/system.int32)

The reserved amount of address specific Bit's, Byte's, Word's or DWord's represented as null values.

#### **Exceptions**

#### [ArgumentNullException](https://docs.microsoft.com/en-us/dotnet/api/system.argumentnullexception)

**FRAEGER** DE

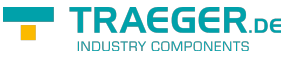

TRAEGER.DE Söllnerstr. 9 . 92637 Weiden . [info@traeger.de](mailto:info@traeger.de?subject=PlcNull Members) . +49 (0)961 48 23 0 0

The address is a null reference (Nothing in Visual Basic).

[ArgumentOutOfRangeException](https://docs.microsoft.com/en-us/dotnet/api/system.argumentoutofrangeexception)

The length is lower than one.

# <span id="page-1-2"></span>Properties

### <span id="page-1-3"></span>Description

Gets or sets more meaningful information about the value and its usage than only using the [Name](#page-1-0) property.

#### **C#**

public string Description { get; set; }

#### **Property Value**

#### **[String](https://docs.microsoft.com/en-us/dotnet/api/system.string)**

A [String](https://docs.microsoft.com/en-us/dotnet/api/system.string) value containing additional information about the value and its usage.

### <span id="page-1-4"></span><span id="page-1-0"></span>Name

Gets the name of the value represented.

#### **C#**

public PlcName Name { get; }

#### **Property Value**

#### [PlcName](https://wiki.traeger.de/en/software/sdk/s7/net/api/ips7lnk.advanced.plcname)

An instance of the [PlcName](https://wiki.traeger.de/en/software/sdk/s7/net/api/ips7lnk.advanced.plcname) class containing the name of the value represented.

### <span id="page-1-5"></span>Tag

Gets or sets the object that contains additional user data about the value.

#### **C#**

public object Tag { get; set; }

#### **Property Value**

#### **[Object](https://docs.microsoft.com/en-us/dotnet/api/system.object)**

<span id="page-1-1"></span>An [Object](https://docs.microsoft.com/en-us/dotnet/api/system.object) that contains additional user data about the value. The default is null (Nothing in Visual Basic).

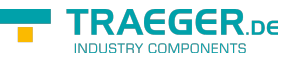

### <span id="page-2-0"></span>Type

Gets the type of value represented by the PLC value.

#### **C#**

public PlcType Type { get; }

#### **Property Value**

#### [PlcType](https://wiki.traeger.de/en/software/sdk/s7/net/api/ips7lnk.advanced.plctype)

The [PlcType](https://wiki.traeger.de/en/software/sdk/s7/net/api/ips7lnk.advanced.plctype) of the value represented by the PLC value.

# <span id="page-2-1"></span>Methods

### <span id="page-2-2"></span>IsValidType(Object)

Determines whether a specified value is acceptable for this [PlcNull.](https://wiki.traeger.de/en/software/sdk/s7/net/api/ips7lnk.advanced.plcnull)

#### **C#**

public bool IsValidType(object value)

#### **Parameters**

#### value [Object](https://docs.microsoft.com/en-us/dotnet/api/system.object)

The value to check.

#### **Returns**

#### [Boolean](https://docs.microsoft.com/en-us/dotnet/api/system.boolean)

The value true, if the specified value is the [Type](#page-1-1) or an acceptable derived type; otherwise the value false.

### <span id="page-2-3"></span>IsValidValue(Object)

Determines whether the provided value is accepted for the type of PLC value through basic type checking and also potentially if it is within the allowed range of value for that type.

#### **C#**

public bool IsValidValue(object value)

#### **Parameters**

#### value [Object](https://docs.microsoft.com/en-us/dotnet/api/system.object)

The value to check.

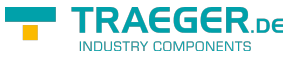

#### **Returns**

#### [Boolean](https://docs.microsoft.com/en-us/dotnet/api/system.boolean)

The value true, if the specified value is acceptable and is of the correct type or a derived type; otherwise the value false.

### <span id="page-3-0"></span>Relocate(Int32)

Relocates the [PlcNull](https://wiki.traeger.de/en/software/sdk/s7/net/api/ips7lnk.advanced.plcnull) using the specified offset. The original [PlcNull](https://wiki.traeger.de/en/software/sdk/s7/net/api/ips7lnk.advanced.plcnull) remains unmodified.

#### **C#**

public IPlcValue Relocate(int operandNumber)

#### **Parameters**

operandNumber [Int32](https://docs.microsoft.com/en-us/dotnet/api/system.int32)

The operand number offset used to adjust the address of the [Type.](#page-1-1)

#### **Returns**

#### [IPlcValue](https://wiki.traeger.de/en/software/sdk/s7/net/api/ips7lnk.advanced.iplcvalue)

A new instance of the [PlcNull](https://wiki.traeger.de/en/software/sdk/s7/net/api/ips7lnk.advanced.plcnull) configured with the same metadata as this instance but relocated using the specified offset.

#### **Exceptions**

#### [ArgumentOutOfRangeException](https://docs.microsoft.com/en-us/dotnet/api/system.argumentoutofrangeexception)

The offset specified by operandNumber result into a new value that would be out of the bounds defined by [MinOperandNumber](https://wiki.traeger.de/en/software/sdk/s7/net/api/ips7lnk.advanced.plcaddressmembers#minoperandnumber) or [MaxOperandNumber](https://wiki.traeger.de/en/software/sdk/s7/net/api/ips7lnk.advanced.plcaddressmembers#maxoperandnumber).

#### [InvalidOperationException](https://docs.microsoft.com/en-us/dotnet/api/system.invalidoperationexception)

It is not possible to relocate relative types.

### <span id="page-3-1"></span>Relocate(Int32, Int32)

Relocates the [PlcNull](https://wiki.traeger.de/en/software/sdk/s7/net/api/ips7lnk.advanced.plcnull) using the specified offset. The original [PlcNull](https://wiki.traeger.de/en/software/sdk/s7/net/api/ips7lnk.advanced.plcnull) remains unmodified.

#### **C#**

public IPlcValue Relocate(int operandNumber, int byteNumber)

#### **Parameters**

#### operandNumber [Int32](https://docs.microsoft.com/en-us/dotnet/api/system.int32)

The operand number offset used to adjust the address of the [Type.](#page-1-1)

TRAEGER.DE Söllnerstr. 9 . 92637 Weiden . [info@traeger.de](mailto:info@traeger.de?subject=PlcNull Members) . +49 (0)961 48 23 0 0

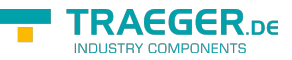

#### byteNumber [Int32](https://docs.microsoft.com/en-us/dotnet/api/system.int32)

The byte number offset used to adjust the address of the [Type.](#page-1-1)

#### **Returns**

#### [IPlcValue](https://wiki.traeger.de/en/software/sdk/s7/net/api/ips7lnk.advanced.iplcvalue)

A new instance of the [PlcNull](https://wiki.traeger.de/en/software/sdk/s7/net/api/ips7lnk.advanced.plcnull) configured with the same metadata as this instance but relocated using the specified offset.

#### **Exceptions**

#### [ArgumentOutOfRangeException](https://docs.microsoft.com/en-us/dotnet/api/system.argumentoutofrangeexception)

One of the offsets specified by operandNumber or byteNumber result into a new value that would be out of the bounds defined by [MinOperandNumber](https://wiki.traeger.de/en/software/sdk/s7/net/api/ips7lnk.advanced.plcaddressmembers#minoperandnumber), [MaxOperandNumber,](https://wiki.traeger.de/en/software/sdk/s7/net/api/ips7lnk.advanced.plcaddressmembers#maxoperandnumber) [MinByteNumber](https://wiki.traeger.de/en/software/sdk/s7/net/api/ips7lnk.advanced.plcaddressmembers#minbytenumber) and [MaxByteNumber.](https://wiki.traeger.de/en/software/sdk/s7/net/api/ips7lnk.advanced.plcaddressmembers#maxbytenumber)

#### [InvalidOperationException](https://docs.microsoft.com/en-us/dotnet/api/system.invalidoperationexception)

It is not possible to relocate relative types.

### <span id="page-4-0"></span>Relocate(Int32, Int32, Int32)

Relocates the [PlcNull](https://wiki.traeger.de/en/software/sdk/s7/net/api/ips7lnk.advanced.plcnull) using the specified offset. The original [PlcNull](https://wiki.traeger.de/en/software/sdk/s7/net/api/ips7lnk.advanced.plcnull) remains unmodified.

#### **C#**

public IPlcValue Relocate(int operandNumber, int byteNumber, int bitNumber)

#### **Parameters**

#### operandNumber [Int32](https://docs.microsoft.com/en-us/dotnet/api/system.int32)

The operand number offset used to adjust the address of the [Type.](#page-1-1)

#### byteNumber [Int32](https://docs.microsoft.com/en-us/dotnet/api/system.int32)

The byte number offset used to adjust the address of the [Type.](#page-1-1)

#### bitNumber [Int32](https://docs.microsoft.com/en-us/dotnet/api/system.int32)

The bit number offset used to adjust the address of the [Type.](#page-1-1)

#### **Returns**

#### [IPlcValue](https://wiki.traeger.de/en/software/sdk/s7/net/api/ips7lnk.advanced.iplcvalue)

A new instance of the [PlcNull](https://wiki.traeger.de/en/software/sdk/s7/net/api/ips7lnk.advanced.plcnull) configured with the same metadata as this instance but relocated using the specified offset.

#### **Exceptions**

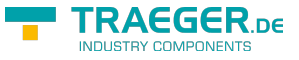

#### [ArgumentOutOfRangeException](https://docs.microsoft.com/en-us/dotnet/api/system.argumentoutofrangeexception)

One of the offsets specified by operandNumber, byteNumber or bitNumber result into a new value that would be out of the bounds defined by [MinOperandNumber,](https://wiki.traeger.de/en/software/sdk/s7/net/api/ips7lnk.advanced.plcaddressmembers#minoperandnumber) [MaxOperandNumber](https://wiki.traeger.de/en/software/sdk/s7/net/api/ips7lnk.advanced.plcaddressmembers#maxoperandnumber), [MinByteNumber,](https://wiki.traeger.de/en/software/sdk/s7/net/api/ips7lnk.advanced.plcaddressmembers#minbytenumber) [MaxByteNumber,](https://wiki.traeger.de/en/software/sdk/s7/net/api/ips7lnk.advanced.plcaddressmembers#maxbytenumber) [MinBitNumber](https://wiki.traeger.de/en/software/sdk/s7/net/api/ips7lnk.advanced.plcaddressmembers#minbitnumber) or [MaxBitNumber](https://wiki.traeger.de/en/software/sdk/s7/net/api/ips7lnk.advanced.plcaddressmembers#maxbitnumber).

[InvalidOperationException](https://docs.microsoft.com/en-us/dotnet/api/system.invalidoperationexception)

It is not possible to relocate relative types.

### <span id="page-5-0"></span>Relocate(PlcAddress)

Relocates the [PlcNull](https://wiki.traeger.de/en/software/sdk/s7/net/api/ips7lnk.advanced.plcnull) using the specified address. The original [PlcNull](https://wiki.traeger.de/en/software/sdk/s7/net/api/ips7lnk.advanced.plcnull) remains unmodified.

#### **C#**

public IPlcValue Relocate(PlcAddress address)

#### **Parameters**

#### address [PlcAddress](https://wiki.traeger.de/en/software/sdk/s7/net/api/ips7lnk.advanced.plcaddress)

The [PlcAddress](https://wiki.traeger.de/en/software/sdk/s7/net/api/ips7lnk.advanced.plcaddress) to that the type is to be relocated.

#### **Returns**

#### **IPIcValue**

A new instance of the [PlcNull](https://wiki.traeger.de/en/software/sdk/s7/net/api/ips7lnk.advanced.plcnull) configured with the same metadata as this instance but relocated using the specified address.

#### **Exceptions**

#### [ArgumentNullException](https://docs.microsoft.com/en-us/dotnet/api/system.argumentnullexception)

The address is a null reference (Nothing in Visual Basic).

#### [InvalidOperationException](https://docs.microsoft.com/en-us/dotnet/api/system.invalidoperationexception)

It is not possible to relocate absolute object types without relative type information.

#### **Remarks**

The [RawType](https://wiki.traeger.de/en/software/sdk/s7/net/api/ips7lnk.advanced.plcaddressmembers#rawtype) of the address specified needs to be the same as defined by the address of the [Type](#page-1-1) of the PLC value.

### <span id="page-5-1"></span>ToString()

Converts the value to its string representation.

**C#**

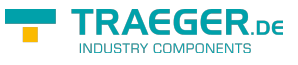

public override string ToString()

#### **Returns**

#### **[String](https://docs.microsoft.com/en-us/dotnet/api/system.string)**

A string that contains the value.

### <span id="page-6-0"></span>ValidateValue(Object)

Validates the specified value whether it can be assigned to this [PlcValue´1](https://wiki.traeger.de/en/software/sdk/s7/net/api/ips7lnk.advanced.plcvalue-1).

#### **C#**

public void ValidateValue(object value)

#### **Parameters**

#### value [Object](https://docs.microsoft.com/en-us/dotnet/api/system.object)

The value to validate.

#### **Exceptions**

#### [ArgumentException](https://docs.microsoft.com/en-us/dotnet/api/system.argumentexception)

The value or its type is not valid.

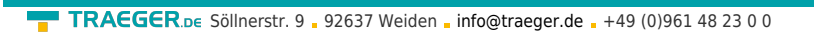

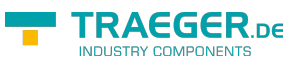

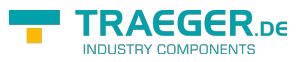

# **Table of Contents**

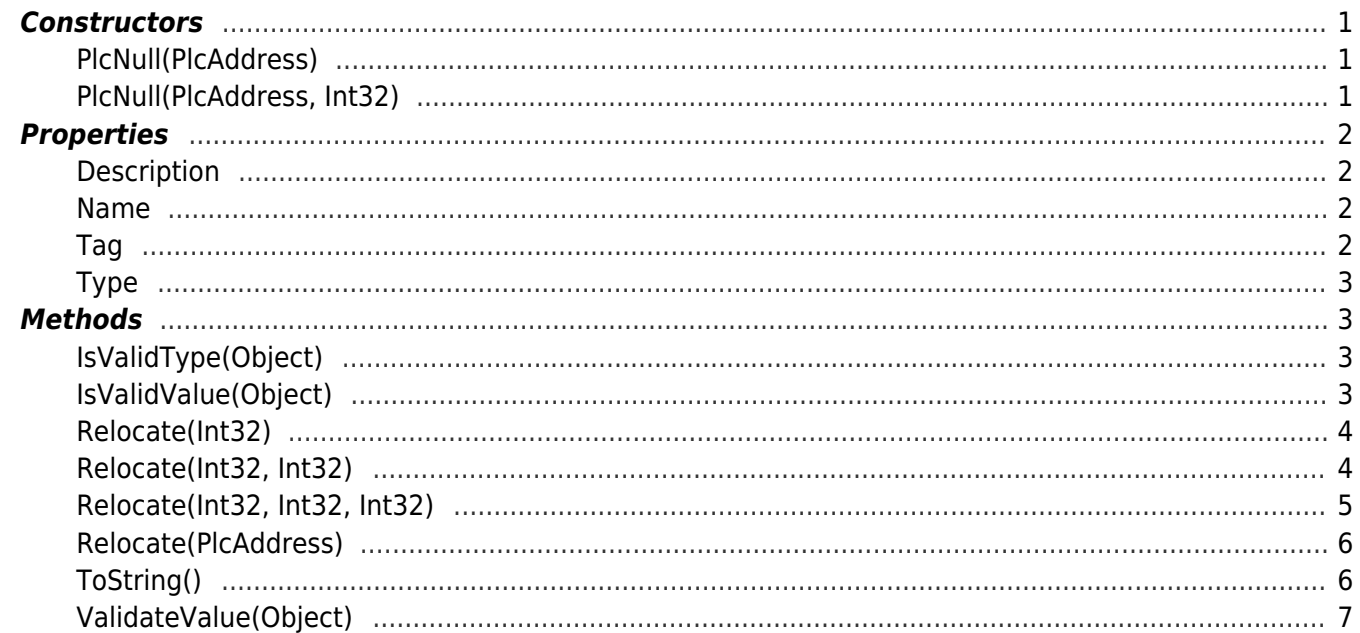